# **SIMULAZIONE ESAME DI STATO - PRIMO QUADRIMESTRE**

## **Indirizzo**: INFORMATICA E TELECOMUNICAZIONI **Articolazione**: INFORMATICA **Materia:** SISTEMI E RETI

*Il candidato (che potrà eventualmente avvalersi delle conoscenze e competenze maturate attraverso esperienze di alternanza scuola-lavoro, stage o formazione in azienda) svolga la prima parte della prova e risponda ai due quesiti proposti nella seconda parte.*

## *PRIMA PARTE*

L'organizzazione WWW deve allestire e configurare la propria rete ipotizzando di dover collocare un totale di 400 Personal Computer, avendo due piani su cui sono collocate le macchine in base alle loro attività: 50 PC al secondo piano (amministrativi), i rimanenti al primo piano (produzione).

Il sistemista ha a disposizione un lotto 172.16.0.0/16 per il subnetting.

L'organizzazione WWW ha inoltre ha bisogno di almeno 5 indirizzi IP (pubblici) per fornire servizi su Internet.

Lo studente, formulate le opportune ipotesi aggiuntive, sviluppi i seguenti punti:

- 1. Decida la configurazione TCP/IP della rete, descrivendo tutte le reti (net e/o subnet) che sono necessarie per un piano di indirizzamento locale; si rappresenti graficamente uno schema logico dell'infrastruttura di rete proposta, riportando gli indirizzi IP delle interfacce degli host (solo quelli significativi);
- 2. Riporti la configurazione TCP/IP delle interfacce di un host per ogni rete/sottorete prevista al punto 2., e la configurazione TCP/IP delle interfacce degli eventuali router/gateway presenti.
- 3. Riporti la Tabella di Instradamento di un host (per ogni rete/sottorete prevista) e di eventuali router/gateway presenti.
- 4. Ipotizzi un lotto di indirizzi IP pubblici con notazione CIDR che soddisfi la richiesta del testo e descriva la subnet così ottenuta.

## *SECONDA PARTE*

 $\mathcal{L}_\text{max}$ 

- 1. In relazione al tema proposto nella prima parte, descrivere le tecnologie di livello 2 utilizzate per realizzare l'infrastruttura della LAN dell'organizzazione WWW.
- 2. In relazione al tema proposto nella prima parte, descrivere come si configura un apparato di rete (es. switch) da collocare sull'infrastruttura dell'organizzazione WWW. Prendere in considerazione il manuali del costruttore, ipotizzando una marca e un modello reali.

È consentito soltanto l'uso di manuali tecnici (references riportanti solo la sintassi, non guide) dei linguaggi utilizzati. È consentito l'uso del dizionario bilingue (italiano-lingua del paese di provenienza) per i candidati di madrelingua non italiana. ---

## **SOLUZIONE**

#### **PRIMA PARTE Quesito 1**

In base ai dati del testo la rete da allestire prevede almeno tre subnet instradabili internamente, ovvero una subnet di Produzione, una subnet Amministrativa e una subnet DMZ per accogliere i server dedicati ai servizi per la rete pubblica; infatti l'esigenza di 5 indirizzi IP pubblici lascia dedurre che l'azienda WWW debba fornire vari servizi WEB.

I dati indicano, per le prime due subnet, 350 e 50 host rispettivamente, mentre si ipotizzano 10 host per la subnet DMZ.

In questo modo la subnet più numerosa esige almeno 9 bit per la parte hostId (2^9 = 512 > 350). Si opta per una parte hostId di 10 bit; pertanto, avendo a disposizione il lotto 172.16.0.0/16, la parte subnetId vale 16-10 = 6 bit.

In definitiva la subnet mask della rete risulta essere 255.255.252.0 (ovvero /22 in notazione CIDR). In questo modo saranno configurabili 2^6 = 64 subnet, ognuna con 2^10=1024 indirizzi IP.

### Subnet Amministrazione:

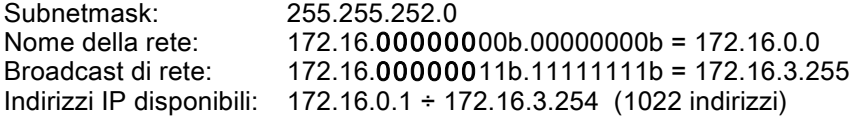

#### Subnet Produzione:

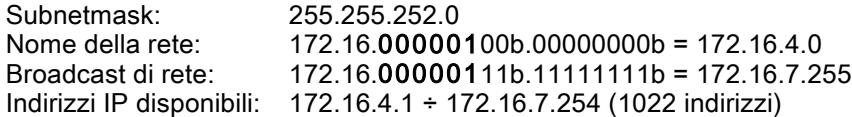

#### Subnet DMZ:

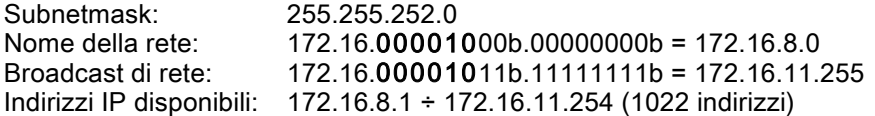

Lo schema della rete esistente risulta dal seguente grafico, nel quale sono stati scelti gli indirizzi 'finali' delle subnet per le interfacce dei rispettivi gateway di default

172.16.3.254 (gateway subnet Amministrazione)

172.16.7.254 (gateway subnet Produzione)

172.16.11.254 (gateway subnet DMZ).

La topologia degli switch è ad albero, alla radice della quale risiede un router che si affaccia sugli switch primari SA, SP, SD (per le rispettive subnet) e i necessari switch secondari per completare le connessioni agli host delle tre subnet.

## Schema azienda WWW

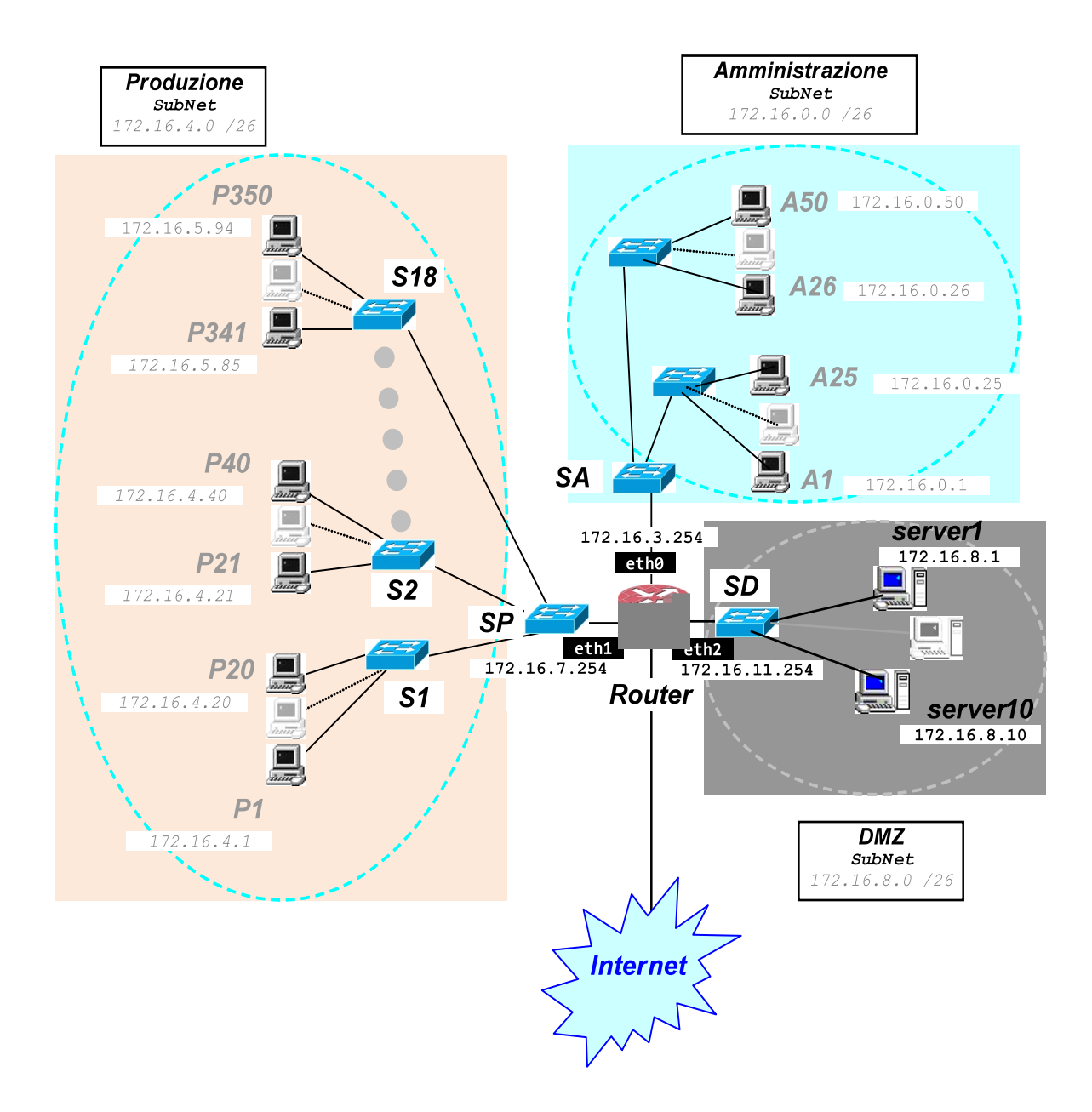

Si scelgono i seguenti host significativi di cui riportare la configurazione TCP/IP base di ogni interfaccia: A1, P1, S1.

Si suppone che il DNS privato sia posizionato sulla macchina Router.

## Subnet Amministrazione: A1

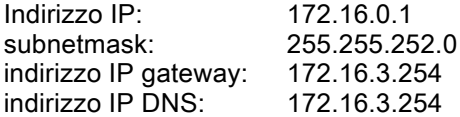

## Subnet Produzione: P1

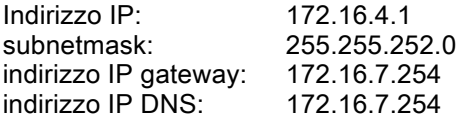

### Subnet DMZ: S1

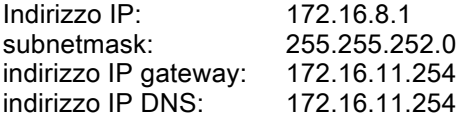

Inoltre risultano significative le tre interfacce sulla LAN del Router: eth0, eth1, eth2

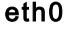

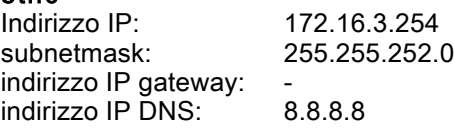

### eth1

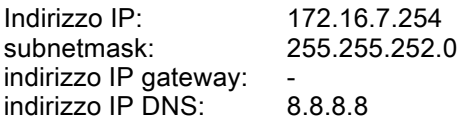

#### eth2

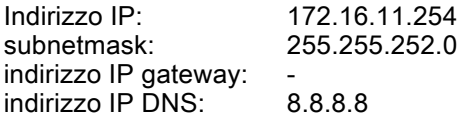

Si scelgono i seguenti host significativi di cui riportare le Tabelle di Instradamento (TdI): A1, P1, S1 e **Router** 

Vengono citate solo le regole significative per ogni host, tralasciando le regole standard, quindi:

- a) regola di instradamento diretto,
- b) regola sulla net,
- c) regola del Localhost
- d) regola del Broadcast.

TdI del sistema A1(**172.16.0.1**) della subnet Amministrazione:

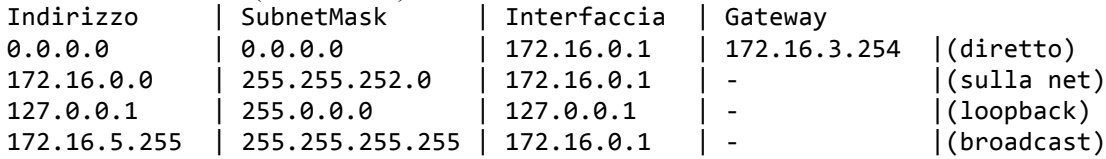

TdI del sistema P1(**172.16.4.1**) della subnet Produzione:

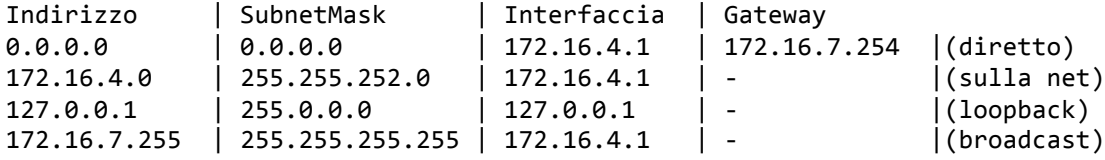

## TdI del sistema server1(**172.16.8.1**) della subnet DMZ:

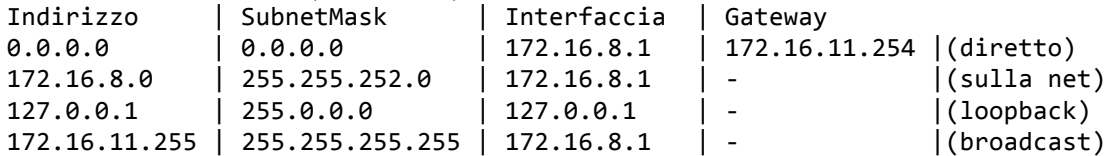

## TdI del sistema router(**172.16.3.254, 172.16.7.254, 172.16.11.254**):

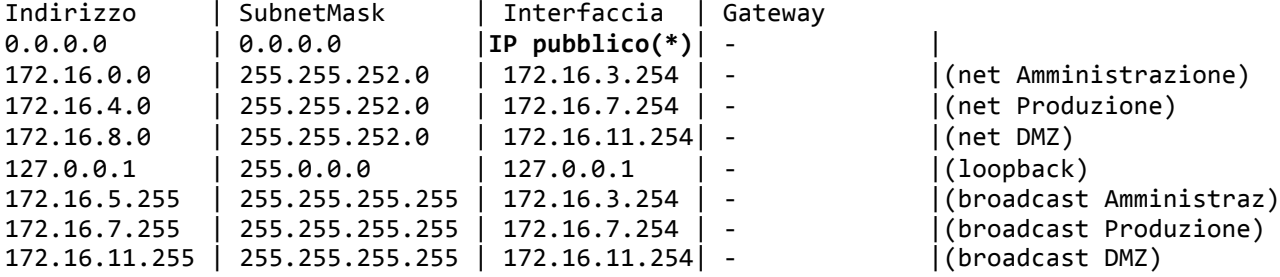

**(\*)**

Con IP pubblico si intende uno dei 9 indirizzi IP pubblici di cui l'azienda WWW necessita, e che saranno definiti al punto successivo.

#### **PRIMA PARTE Quesito 4**

Dato che la richiesta prevede almeno 5 indirizzi IP pubblici da utilizzare su altrettanti servizi, è necessario farsi assegnare da un Provider un lotto con almeno 8 indirizzi IP pubblici, dato che 2 saranno riservati per il nome della Rete e per il Broadcast di rete, mentre un terzo potrebbe essere riservato per il Gateway della rete.

La richiesta quindi necessita di una Rete con almeno 3 bit per la parte host, ovvero 32-3 = 29, una rete pubblica /29 (in notazione CIDR).

La subnetmask, quindi: 255.255.255.248 (/29)

Per ipotesi, quindi, sia il lotto 187.209.81.208/29.

La Rete pubblica assegnata:<br>.355.255 Subnetmask: 255.255.255.248<br>Nome della rete: 187.209.81.208. 187.209.81.208, parte hostId dell'indirizzo tutti bit a zero: 187.209.81.11010000b Broadcast di rete: 187.209.81.11010111b = 187.209.81.215 (hostId tutti bit a uno) Indirizzi IP disponibili: 187.209.81.209 ÷ 187.209.81.214 (6 indirizzi)

Eventuale Gateway: 187.209.81.214

La rete LAN dell'azienda WWW viene progettata con una topologia ad albero per quanto riguarda la connessione degli switch, sui quali si connettono, in topologia a stella, i vari host previsti dalla rete.

La tecnologia prevista si basa sullo standatrd Gigabit Ethernet (IEEE 802.3ab).

Il cablaggio strutturato deve quindi rispondere alle normative EIA/TIA 568.

In particolare si utilizzeranno cavi Ethernet minimo cat. 5e, meglio cat.6 almeno per le connessioni tra gli switch (dorsali).

Se le dorsali dovessero superare il limite dei 90m, si opterebbe per connessioni in Fibra Ottica di tecnologia 10GbE; altrimenti si potrebbe adottare una Link Adapter multiporta per aumentare la banda sulle dorsali.

In base allo schema proposto, per i nodi terminali delle tre subnet gli switch da adottare dovrebbero essere a 24 porte Giga Ethernet (tranne modeli a 48 porte per la subnet di Amministrazione), anche Unmanaged.

Gli switch di interconnessione (denominati con una lettera S nello schema), si richiedono di tipo Managed con supporto VLAN (per sviluppi futuri), capacità Link Adapter (per aumentare la banda sulle tratte dorsali di uplink), eventualmente POE e dotate di porte GBIC per eventuali tratti in fibra ottica.

#### **SECONDA PARTE Quesito 2**

Se si fosse scelto, ad esempio, uno switch Zyxel mod. GS1900 da installare e configurare nella LAN, il manuale utente dell'apparato, recuperato su Internet, descrive che la configurazione dello switch si ottiene collegandolo con un cavo Ethernet e raggiungendo la pagina di configurazione tramite l'indirizzo IP 192.168.1.1 di fabbrica.

#### In maniera del tutto simile se marca e modello dello switch fossero stati differenti.

Ora sarà necessario utilizzare un PC sul quale impostare una configurazione TCP/IP compatibile con quella presente sul manuale, per esempio assegnando sul PC (almeno temporaneamente) i seguenti valori:

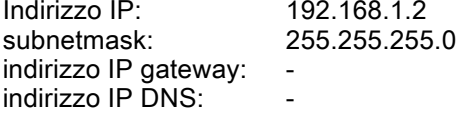

(sulla stessa net) (presumibile subnetmask indirizzi classe C)

In questo modo l'apparato sarà raggiungibile e, per configurarlo, sarà sufficiente introdurre le credenziali riportate sul manuale utente.

Per inserire l'apparato sulla LAN aziendale, sicuramente dovrà essere modificato l'indirizzo IP di fabbrica (ed eventuale Gateway di default).

Se ad esempio si trattasse di uno switch che deve operare sulla subnet di Produzione, si potrebbero impostare sullo switch:

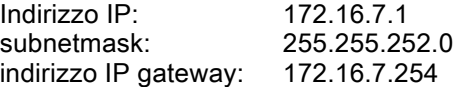

Testi di: prof. Paolo Ollari ITIS "L. Da Vinci", Parma